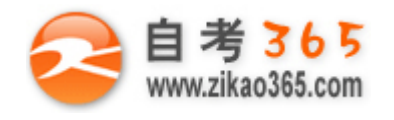

#### **全天 24 小时服务咨询电话 010-82335555 免费热线 4008135555**

中国十大品牌教育集团 中国十佳网络教育机构

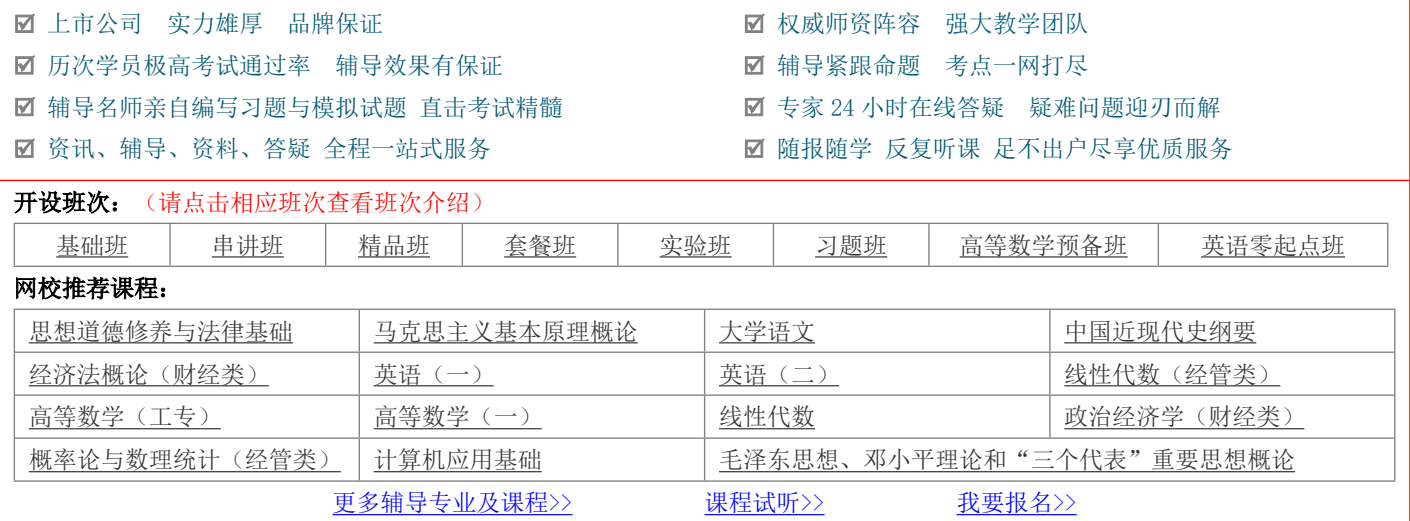

# **浙江省 2010 年 7 月高等教育自学考试 网站建设与网页设计试题 课程代码:06627**

**一、单项选择题(本大题共 20 小题,每小题 1 分,共 20 分)**

1.左网页由悬光学用的两种图像故式具( )

# **在每小题列出的四个备选项中只有一个是符合题目要求的,请将其代码填写在题后的括号内。错选、多选或未 选均无分。**

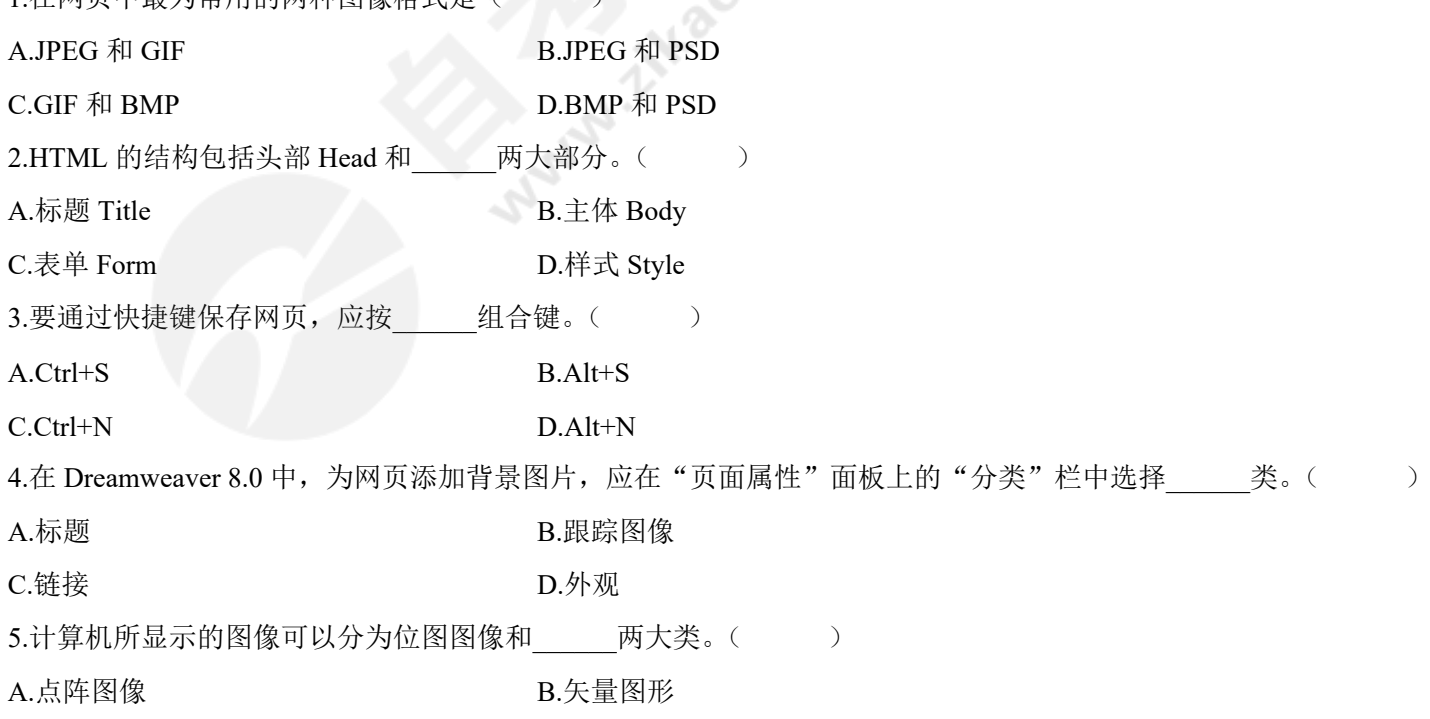

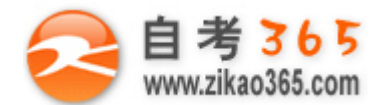

## **全天 24 小时服务咨询电话 010-82335555 免费热线 4008135555**

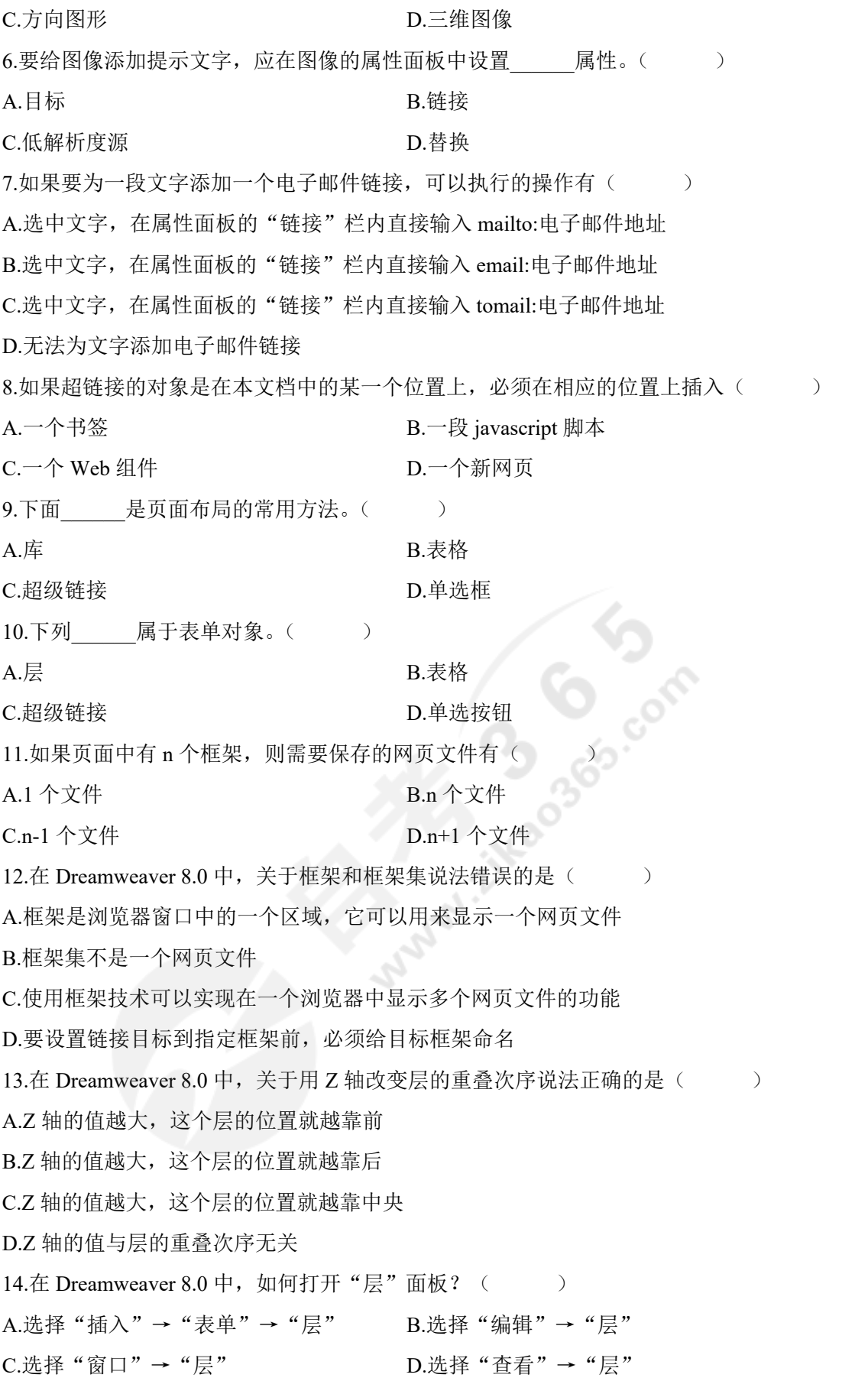

自考 365 (-www.zikao365.com-)领先的专注于自学考试的网络媒体与服务平台 - 本套试题共分 5 页, 当前页是第 2 页-

**═══════════════════════════════════════════════════════════════════════════════**

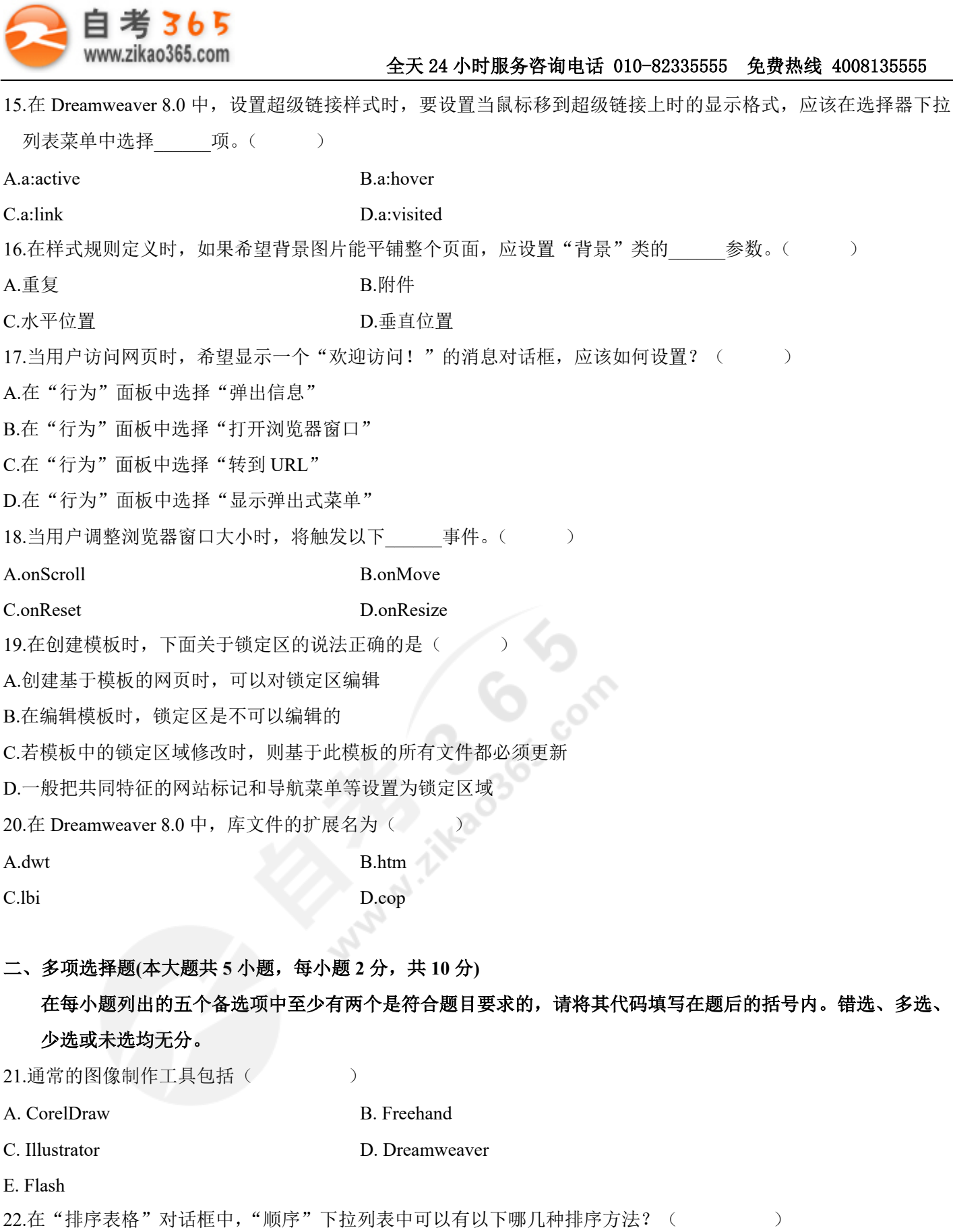

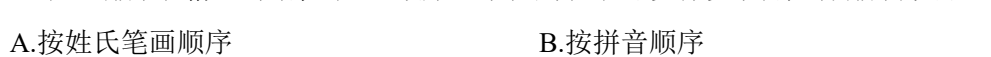

**═══════════════════════════════════════════════════════════════════════════════**

C.按字母顺序 D.按数字顺序

自考 365 (-www.zikao365.com-)领先的专注于自学考试的网络媒体与服务平台 - 本套试题共分 5 页, 当前页是第 3 页-

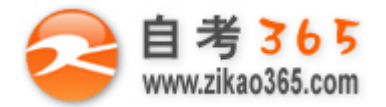

E.按大小顺序

23.下面关于层的说法正确的是( )

A.层可以嵌套

B.层可以转换成表格

C.拖动嵌套层的父层,子层不跟着父层一起移动

D.重叠的层可以转换成表格

E.表格可以转换为层

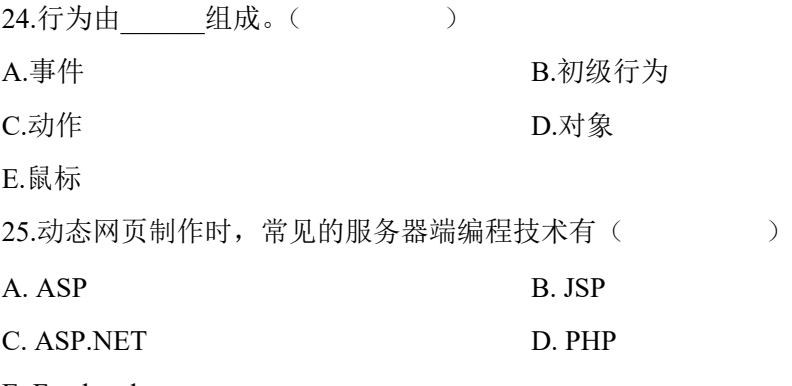

E. Freehand

#### **三、名词解释(本大题共 3 小题,每小题 5 分,共 15 分)**

26.跳转菜单

27.框架集

28.动态网页

#### **四、简答题(本大题共 5 小题,每小题 5 分,共 25 分)**

29.简述 Dreamweaver 8.0 中, 文档窗口包含哪几种视图? 并分别说明各种视图的功能。

30.模板文件包含哪两个区域?并分别说明这两个区域的作用。

31.与键盘(Key)相关的事件有哪些?并说明各个事件的含义。

32.例举 5 种常见的网站推广方式。

33.在 Dreamweaver 8.0 中,选取框架集有哪两种方法?

### **五、应用题(本大题共 3 小题,每小题 10 分,共 30 分)**

34.如何制作网页书签?请写出操作步骤。

35.创建一个新网页,利用 CSS 样式给网页添加一个不重复显示的背景图片,背景图片为 bg.jpg。同时为网页设置文 本 CSS 样式, 并套用到网页文本中, 要求网页中的正文文字大小为 14, 所有段落首行缩进 2 字符。请写出操作步 骤。

36.在 xbjj.html 网页中插入一幅图片 tp.gif, 该图片在站点下的 Images 文件夹内。当鼠标经过该图片时出现"此处是

**═══════════════════════════════════════════════════════════════════════════════**

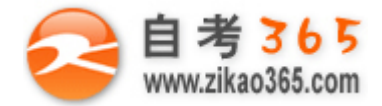

**全天 24 小时服务咨询电话 010-82335555 免费热线 4008135555**

图片",设置图片宽为 600Px, 高为 500Px, 并设置对齐方式为"左对齐"。请写出操作步骤。

**Multiple Degrison** 

**═══════════════════════════════════════════════════════════════════════════════**